## >> izvod2(2.3)

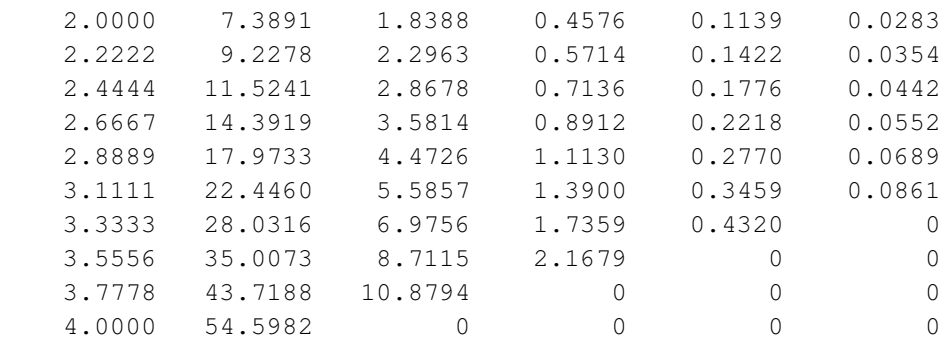

Vrednost drugog izvoda funkcije f u tacki

 $x =$ 

2.3000

je:

 $y2 =$ 

9.9598

>>